## **Issues**

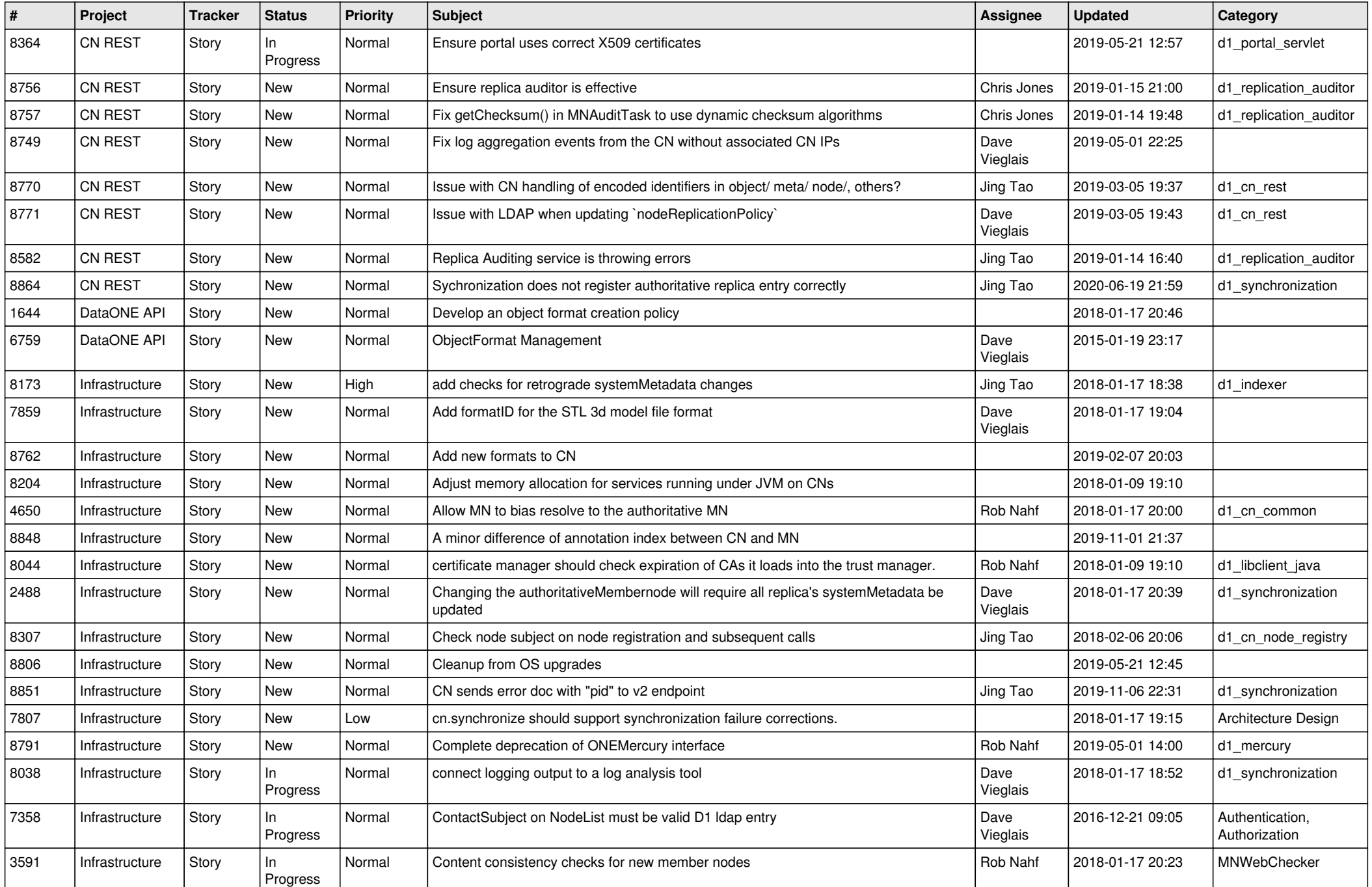

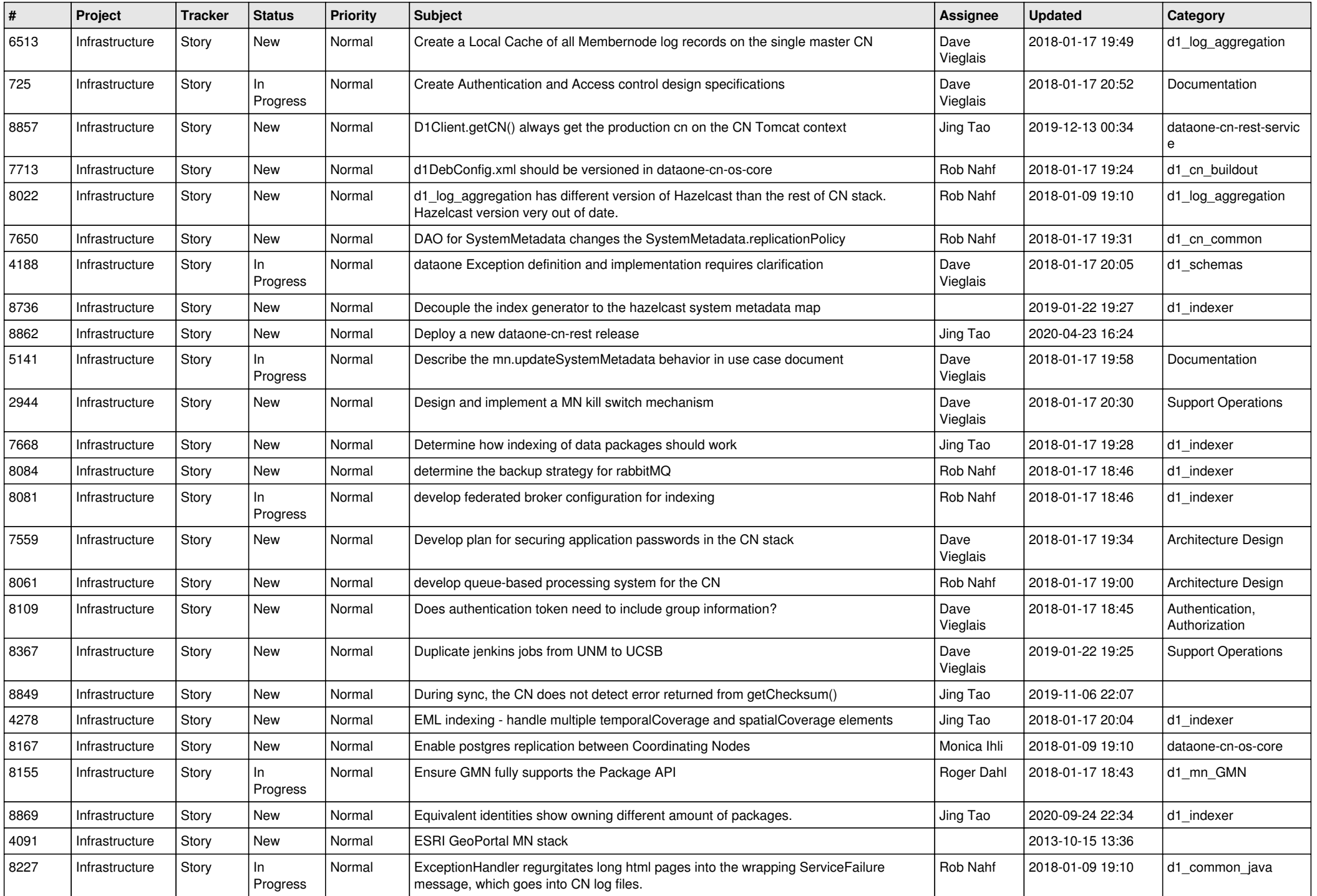

![](_page_2_Picture_537.jpeg)

![](_page_3_Picture_525.jpeg)

![](_page_4_Picture_534.jpeg)

![](_page_5_Picture_501.jpeg)

![](_page_6_Picture_477.jpeg)

![](_page_7_Picture_489.jpeg)

![](_page_8_Picture_478.jpeg)

![](_page_9_Picture_500.jpeg)

![](_page_10_Picture_506.jpeg)

![](_page_11_Picture_541.jpeg)

![](_page_12_Picture_492.jpeg)

![](_page_13_Picture_535.jpeg)

![](_page_14_Picture_505.jpeg)

![](_page_15_Picture_500.jpeg)

![](_page_16_Picture_521.jpeg)

![](_page_17_Picture_517.jpeg)

![](_page_18_Picture_526.jpeg)

![](_page_19_Picture_543.jpeg)

![](_page_20_Picture_487.jpeg)

**...**